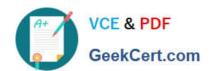

# 1Z0-567<sup>Q&As</sup>

Primavera P6 Enterprise Project Portfolio Management 8 Essentials

# Pass Oracle 1Z0-567 Exam with 100% Guarantee

Free Download Real Questions & Answers PDF and VCE file from:

https://www.geekcert.com/1z0-567.html

100% Passing Guarantee 100% Money Back Assurance

Following Questions and Answers are all new published by Oracle
Official Exam Center

- Instant Download After Purchase
- 100% Money Back Guarantee
- 365 Days Free Update
- 800,000+ Satisfied Customers

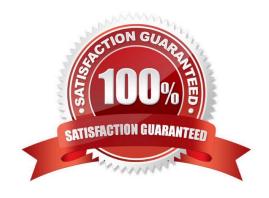

# https://www.geekcert.com/1z0-567.html

#### **QUESTION 1**

Select the true statement regarding project security profiles.

- A. Project security profiles define the weight of project codes.
- B. To receive a project security profile, a user must be defined as a resource.
- C. Project security profiles override global security profiles.
- D. To access projects, a user must be assigned a project security profile.

Correct Answer: D

Explanation:

Project profiles

Define a user\\'s access to project-specific

information. The Project Management module does not require that each user be assigned a project profile; however, users cannot access projects unless they

are assigned a project profile or the global profile, Admin Superuser.

#### Note:

To ensure security at various levels of data, the Project Management module provides two sets of security profiles:

\* Global profiles Define a user\\'s access to application-wide information and settings, such as the enterprise project structure (EPS), resources, roles, and cost accounts. Each user must be assigned a global profile. (B) \*

Note 1: The following diagram illustrates the relationships between a user, the OBS, EPS, and WBS.

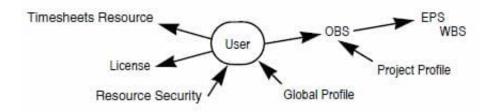

Note 2: Users in Primavera P6 require two different profiles to control what they can do in the system; a Global Security Profile and a Project Security Profile.

#### **QUESTION 2**

You are in a governance organization that has established a project management methodology with work product and document requirements that must be included in every project. You are doing an audit prior to a gate review for a specific project. You are fairly certain that the project manager and project are in compliance with these requirements, but you cannot see the required work products and documents in the project workspace. How can you solve this problem?

# VCE & PDF GeekCert.com

### https://www.geekcert.com/1z0-567.html

2024 Latest geekcert 1Z0-567 PDF and VCE dumps Download

- A. Go to Activities and search tor the Work Products and Documents by using an Activity view.
- B. Go to a dashboard and look for the Work Products and Documents in a portlet.
- C. Create a global activity code for required Work Products and Documents to call out activities.
- D. Go to the Project section and click Work Products and Documents to view the portlet.

Correct Answer: D

#### **Explanation:**

Before you can assign WPs and Docs, you must create them at the project level. On the left-hand toolbar, click on the icon to open up the WPs and Docs window

The WPs and Docs window is shown in the following screenshot:

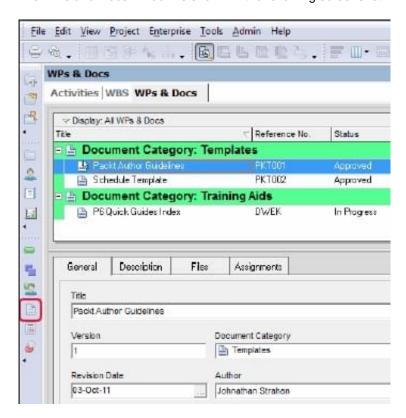

Here you can add new documents to your project and categorize them. Note: Work Products and Documents (WPs and Docs) allows you to provide documentation for the project. Examples include material safety data sheets, punch lists, specifications, project manager notes and reports, product guides, and more. To add a document, choose Assign, and select the appropriate document. You may

#### **QUESTION 3**

Identity the true statement regarding the Must Finish By constraint.

- A. The Must Finish By constraint is used as the starting date for the backward pass.
- B. The Must Finish By constraint forces all activities in the project to finish by that date.

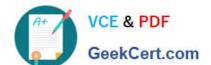

# https://www.geekcert.com/1z0-567.html

2024 Latest geekcert 1Z0-567 PDF and VCE dumps Download

- C. The Must Finish By constraint affects the total Role limits for the project.
- D. All activities have negative total float when a Must Finish By constraint is assigned.

Correct Answer: B

**Explanation:** 

Must Finish date is not constraining Activity. It is used to calculate the schedule on "Backward pass" to show the float whether negative or positive. If Must finish

date is less than current project finish date then some critical activities will be showing negative float but if current project finish date is less than must finish date

then it will show all positive float.

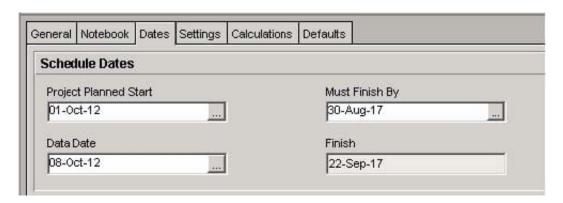

Note: Primavera calculates the backward pass starting from the end date of the project finish date you enter manually. Therefore, if the end date is not possible to be achieved using the network logic that you have made, then you will always get negative total float

#### **QUESTION 4**

An activity is to be completed within a fixed time period and the total effort is also fixed. What duration type should be used?

- A. Fixed Units
- B. Fixed Duration and Units/Time
- C. Fixed Units/Time
- D. Fixed Duration and Units

Correct Answer: D

Explanation:

For Fixed Duration and Units, the duration and units remain constant as the units/time are changed. Use this duration type when the activity must be completed

within a fixed time period and the total amount of work is fixed.

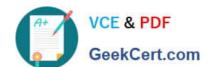

## https://www.geekcert.com/1z0-567.html 2024 Latest geekcert 1Z0-567 PDF and VCE dumps Download

#### **QUESTION 5**

Identify the true statement regarding currencies.

- A. Currencies are predefined at installation.
- B. Exchange rates are automatically updated monthly.
- C. P6 supports an unlimited number of currencies.
- D. US dollars is the only valid currency for financial transactions.

Correct Answer: C

Explanation:

Latest 1Z0-567 Dumps

<u>1Z0-567 VCE Dumps</u>

1Z0-567 Study Guide